EndNote online

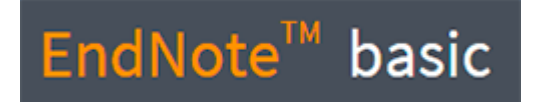

**EndNote online** es la versión web del recurso. Se puede acceder desde cualquier computadora con internet y la información que recolecta se guarda en la nube.

Para obtener su cuenta de ENDNOTE Online, debe realizar un registro dentro de la base de datos [WEB OF SCIENCE](https://bidi.uam.mx:2048/login?url=http://webofknowledge.com/WOS)

Si ya cuenta con registro de ENDNOTE Online, [Pulse aquí para ir al portal de inicio de](https://access.clarivate.com/#/login?app=endnote)  [sesión.](https://access.clarivate.com/#/login?app=endnote)